**Charles Signorini** 

# LA COMPTA

## ... mais c'est très simple!

**2e édition**

DUNOD

Éditorial : Marie-Cécile de Vienne, Églantine Assez Fabrication : Nelly Roushdi Nabih

> Couverture : Hung Ho Thanh Mise en pages : Nord Compo

#### NOUS NOUS ENGAGEONS EN FAVEUR DE L'ENVIRONNEMENT :

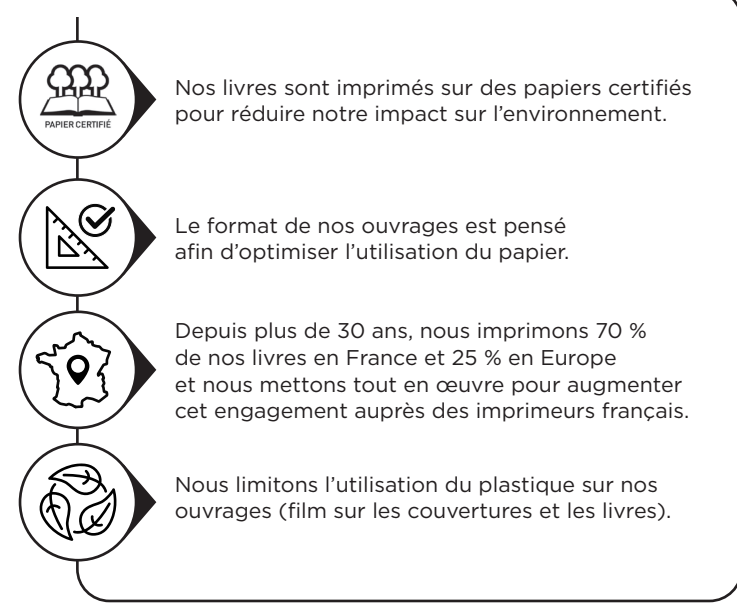

© Dunod, 2021, 2024 pour cette nouvelle présentation 11 rue Paul Bert, 92240 Malakoff www.dunod.com

ISBN 978-2-10-086191-0

À mon père, qui a su me donner envie de transmettre ; À tous ceux qui se posent des questions ; Aux petits et à leur émerveillement qui porte le monde.

### **Sommaire**

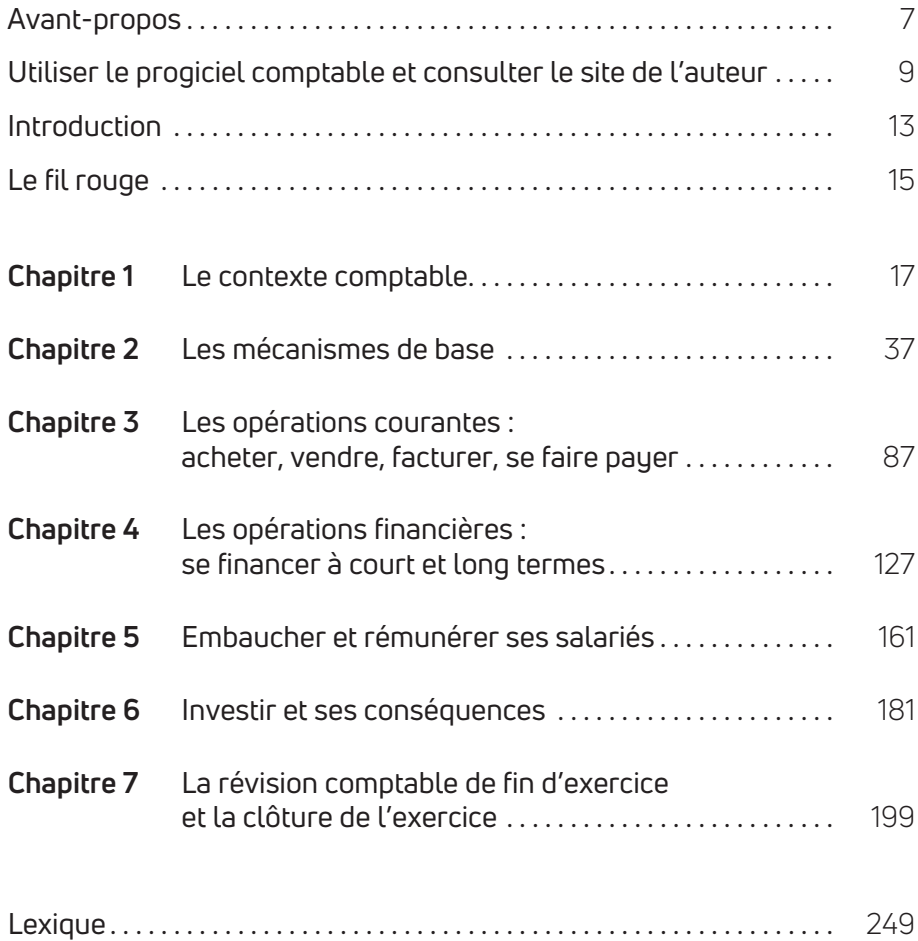

### Avant-propos

a comptabilité a mauvaise réputation et est souvent vue comme rébarbative, complexe et ennuyeuse. Pourtant, il existe plusieurs façons de la présenter de façon simple et divertissante. C'est ce que propose l'auteur a comptabilité a mauvaise réputation et est souvent vue comme rébar-<br>bative, complexe et ennuyeuse. Pourtant, il existe plusieurs façons de la<br>présenter de façon simple et divertissante. C'est ce que propose l'auteur<br>de ce toutes les bases de la comptabilité, pour n'importe quel public. Les néophytes comprendront grâce à des exemples simples et pourront mettre en application leurs connaissances à l'aide d'un progiciel comptable fourni avec le livre. Les personnes avec quelques notions pourront conforter leurs bases et approfondir leur pratique de la comptabilité. Les nombreux exercices corrigés proposés, de difficulté croissante, leur permettront de progresser dans leur pratique.

Chaque chapitre du livre traite d'un aspect thématique particulier de la comptabilité. Tous les chapitres (hormis le chapitre 1, qui fait office de chapitre introductif) sont organisés de la même façon, afin que le lecteur puisse consulter le livre comme un aide-mémoire :

- Premièrement, l'introduction du chapitre reprend l'une des historiettes proposées qui fait ressortir les problématiques comptables concrètes du chapitre. Un résumé de ce qui va être abordé est également proposé.
- Deuxièmement sont exposés les concepts de la thématique du chapitre, avec des exemples et une illustration par l'historiette présentée en introduction de chapitre.
- Troisièmement, une synthèse rapide de ce qui a été vu est présentée.
- À la fin du chapitre sont proposés des applications et exercices pour s'entraîner. Ces applications et exercices reprennent les historiettes et présentent d'autres mini-cas. Certains exercices spécifiques sont à effectuer sur le progiciel comptable. Tous les corrigés des exercices sont proposés en ligne sur le site internet de l'auteur.

#### COMMENT LIRE CE LIVRE ?

Ce livre peut être lu de plusieurs façons.

Si vous êtes débutant en comptabilité, sans aucune notion, il convient de lire les chapitres du livre dans l'ordre. Les deux premières sections du chapitre 1 peuvent néanmoins être sautées, car elles sont un peu théoriques. En revanche, le chapitre 2 est fondamental pour comprendre tous les autres, dans la mesure où il décrit très simplement, et avec de nombreux exemples, les bases de la mécanique comptable qui sert pour toute la pratique.

Si vous avez certaines notions de comptabilité, il est possible de consulter le livre par chapitres thématiques, en choisissant dans chaque chapitre ce que vous souhaitez travailler (concepts et mécanismes, applications et exercices, ou partie logicielle).

Voici quelques repères visuels pour comprendre les rubriques au sein de chaque chapitre :

- **Paragraphe simple** : il s'agit d'énoncer un concept, des définitions, des éléments de connaissance.
- **Exemple** : c'est une illustration du concept qui vient d'être exposé. L'exemple ne sera pas repris dans la suite du livre, il n'illustre que ce qui vient d'être écrit.
- **Encadré** : élément important, comme une définition, une technique à apprendre et à comprendre, un élément à garder en mémoire en permanence.
- **Application** : c'est la continuation des historiettes racontées en introduction du livre. Les applications se suivent donc de chapitre en chapitre, formant un fil rouge qui permet de traiter en continu les bases de la comptabilité.
- **Progiciel** : cette mention indique que le paragraphe doit être lu et appliqué à l'aide du progiciel comptable proposé avec l'ouvrage.
- **Exercices :** cette mention indique la liste d'exercices attachée à chaque chapitre. Le corrigé des exercices est en ligne sur le site de l'auteur.

### Utiliser le progiciel comptable et consulter le site de l'auteur

e site Internet de l'auteur est à l'adresse suivante : http://pgi.u-bordeaux.fr/cs

Le site contient un accès au progiciel, le manuel du progiciel, des tutoriels et des compléments au livre (corrections d'exercices en particulier). L

Pour accéder aux corrections du livre, cliquer sur le lien correspondant. Les identifiants pour accéder à la page sont les suivants :

• mot de passe : eplcade

Le progiciel comptable s'utilise directement en ligne, sans installer quoi que ce soit sur son ordinateur ou sur son téléphone connecté. Il suffit d'avoir une connexion Internet et un navigateur.

Le lecteur peut utiliser le progiciel de deux façons :

- il peut utiliser le compte de démonstration. Ce compte a les identifiants suivants :
	- identifiant : demo
	- mot de passe : demo
- il peut se créer un compte personnel. Pour accéder à l'interface de création de compte, les codes sont les suivants :
	- identifiant : cmcts
	- mot de passe : 2021compta

Il suffit ensuite de suivre les instructions à l'écran.

Une fois son compte créé, le lecteur peut se connecter pour avoir accès à son dossier personnel comptable.

Pour charger un exercice du livre, il suffit d'aller dans son dossier, de cliquer sur Extension → Dossier Demo et de choisir l'exercice à charger.

#### AVERTISSEMENT

Le progiciel est un logiciel libre dont un accès est fourni en ligne pour tout lecteur du présent ouvrage. Ce progiciel permet :

- de mettre en pratique tous les exercices proposés en comptabilité avec l'outil informatique ;
- de simuler une comptabilité réelle que l'on tient dans les entreprises ou d'autres organisations comme les associations ou les institutions publiques ;
- de mettre en évidence l'intérêt de la comptabilité par des outils fournis en ligne :
- de bénéficier d'exercices corrigés directement sur le progiciel comptable.

Le progiciel est fourni tel quel, gratuitement, sous **licence libre GNU GPL v2.0**. Il est mis à jour par l'auteur du présent ouvrage. Le contenu pédagogique dans le progiciel est également fourni et maintenu par l'auteur. Ce dernier n'assure pas de suivi auprès des utilisateurs, ces derniers étant supposés être complètement autonomes pour l'utilisation du progiciel. Le progiciel n'est pas nécessaire à la lecture du livre, il n'en est qu'un complément. Il est paramétré au minimum pour les besoins pédagogiques du livre et n'est donc pas aussi ergonomique que les logiciels commerciaux.

L'auteur et l'éditeur du présent ouvrage ne peuvent être tenus responsables des dommages causés par l'utilisation du progiciel, en particulier pour les éléments suivants :

• Les données entrées par les utilisateurs sont sous leur entière responsabilité. Les utilisateurs doivent assurer la sauvegarde de leurs données. L'auteur se réserve le droit de ne pas conserver les données des utilisateurs sur le serveur qui héberge le progiciel comptable, dans la mesure où les ressources de stockage sont limitées. Le progiciel étant mis à disposition à des fins uniquement pédagogiques, il ne peut pas être utilisé pour héberger la comptabilité réelle de quelque entité que ce soit.

• Les comptes créés par les utilisateurs sont sous leur responsabilité. La gestion du compte (conservation ou changement du mot de passe, paramétrage du compte, utilisation courante) est du ressort de l'utilisateur uniquement.

### Introduction

« Des chiffres et des traits, des calculs euclidiens... Quel langage abscons, rien que pour érudits ! Et pourtant en histoires et exemples précis La comptabilité au plus fol, oui, convient. »

16 heures. Un parc communal. Sur un banc, un homme en costume, penché sur son ordinateur portable. L'écran affiche des séries de chiffres, intitulés obscurs et calculs compliqués.

« Papa, explique-moi la comptabilité ! »

L'enfant qui joue à côté a abandonné ses petites voitures près du bac à sable. L'homme fait mine de ne pas entendre.

« Papa, explique-moi la comptabilité ! »

L'homme soupire. L'enfant regarde l'écran de l'ordinateur où se croisent calculs complexes, documents comptables et tableaux de chiffres.

« Papa, explique-moi la comptabilité !

– Qu'est-ce que tu veux savoir Joan ?

– Pourquoi tu passes tout ce temps à travailler sur des chiffres que personne ne comprend ? »

L'homme sourit. En quelques questions, l'enfant aurait désarçonné n'importe quel expert…

« Écoute Joan, la comptabilité est l'affaire des grandes personnes et même parmi elles, peu en comprennent la technique. Pourtant, j'aime la comptabilité, au point d'en faire mon métier…

– Mais comment aimes-tu quelque chose que les gens n'aiment pas ? »

L'homme referme son ordinateur portable, range son téléphone et prend son fils sur les genoux :

« Pour te répondre, le mieux est de te raconter ces choses en histoires, comme quand tu t'endors le soir. La comptabilité, au-delà des chiffres et de la technique, c'est d'abord des histoires de personnes.

– Oh oui, des histoires !

– Alors écoute bien, je vais te raconter la comptabilité à travers l'histoire de trois de mes clients… »

### Le fil rouge

C

Ce livre présente les éléments de base de la comptabilité autour de trois récits qui seront déroulés au fil des chapitres.

#### **Fleuram**

M. et Mme Jolie, jeunes retraités, sont passionnés par les fleurs. Lorsque je les ai rencontrés, ils présentaient des compositions florales originales pour la fête du printemps : paquets-cadeaux en tissu décoré, poèmes à fleurs, couronnes, etc.

Je leur ai conseillé de vendre leurs créations. Mais, clairement, il n'était pas dans leur intention de faire commerce de leur passion. Je n'entendis plus parler d'eux jusqu'à l'année dernière. M. Jolie me contacte alors :

« Bonjour ! Nous nous sommes rencontrés il y a plusieurs années à la fête du printemps… Vous travaillez toujours chez Dumono & associés ?

- Oui, répondis-je.
- Nous avons besoin d'un expert-comptable pour suivre notre activité.
- Vous avez finalement créé votre affaire ? demandai-je.
- Oui, et cela marche plutôt bien pour nous. Les tissus brodés de fleurs réelles font un tabac ! Êtes-vous d'accord pour nous aider ?

– Bien sûr, rencontrons-nous la semaine prochaine. »

Non seulement, ils avaient ouvert un magasin de compositions florales dans le centreville, appelé Fleuram, mais ils s'étaient portés acquéreurs d'un terrain où ils envisageaient de construire un autre magasin plus grand. Je brûlais d'en savoir plus sur cette entreprise, rentable et bien gérée. Je serai vite fixé, car en faisant leur comptabilité et en leur prodiguant conseil et expertise, j'allais comprendre tout de leur modèle économique et de leur création de valeur…

#### **Famiglia Baglio**

M. et Mme Baglio, deux jeunes trentenaires, sont passionnés de cuisine italienne. À eux deux, ils cumulent un savoir-faire exceptionnel et sont capables de préparer des plats typiques de chaque région d'Italie.

Après avoir travaillé dans la restauration et l'hôtellerie pendant sept ans, ils décident de changer. En effet, le travail en cuisine et au service à table, ainsi que les horaires

a a s

n n n décalés dans les hôtels, sont éprouvants et peu gratifiants. De plus, le service rendu au client leur paraît médiocre et ils ont envie de faire mieux.

Ils décident donc de créer leur propre restaurant. Ils me consultent pour avoir des conseils de gestion. Leur projet paraît solide. Ils veulent se lancer dans le secteur très concurrentiel de la pizza, en diversifiant leur offre avec d'autres plats typiques de cuisine italienne. La plupart des concurrents offrent des produits peu chers qui n'ont ni le goût ni l'authenticité de la cuisine italienne. Selon M. et Mme Baglio, un plat authentique pour à peine plus cher que les restaurants classiques semble très attendu des clients. En particulier, pour la pizza, ils veulent proposer une recette authentique à un prix compétitif.

Mes clients ont donc sauté le pas de la création d'entreprise. Leur restaurant *Famiglia Baglio* sera bientôt ouvert, et je compte y réserver une table…

#### **Jubéo**

M. et Mme Joué sont deux cadres supérieurs qui ont fait toute leur carrière dans la banque. Après plus de vingt ans passés dans un grand groupe bancaire, ils constatent que l'évolution de leur métier ne leur convient plus. À l'approche de la cinquantaine, ils décident donc de changer de profession.

Avec leurs confortables indemnités de départ, ils rachètent une entreprise en difficulté, Jubéo, spécialisée dans le loisir créatif et les jeux de société.

Jubéo est bien implantée sur les marchés de ses deux principales activités. L'entreprise possède quatre magasins dans les grandes métropoles (Paris, Lyon, Bordeaux, Lille) et est en relation avec de grandes marques dans le domaine. Elle produit et distribue des jeux de société inédits de sa propre marque (jeux de cartes et de plateau) et des jeux édités par d'autres grands noms du secteur. Jubéo propose également des produits autour de la création artistique : atelier photo, encadrement, impression et création numérique, papeterie et beaux-arts.

L'affaire tourne bien depuis plus de dix ans. Mais des difficultés ont surgi récemment. Pour capturer des parts de marché aux concurrents du secteur, les managers des quatre magasins ont engagé d'importantes dépenses et investi de façon surdimensionnée. Aujourd'hui, Jubéo est en perte et lourdement endettée, elle a même frôlé le redressement judiciaire. M. Gampoix, le fondateur de Jubéo, homme âgé et malade, préfère donc vendre son affaire.

Redresser une entreprise est un défi pour un dirigeant et son expert-comptable. Mais c'est très stimulant, et les époux Joué, expérimentés et rigoureux, ont tout pour réussir. Y arriveront-ils ?

### Le contexte comptable

« Joan, qu'entends-tu dans le mot "comptabilité" ? »

L'enfant hésite un instant, puis sursaute.

- « Le mot "compter", papa !
- Oui ! La comptabilité commence par le fait de compter. Et depuis quand sait-on compter à ton avis ?
- Quand on a 3 ans !

**CHAPITRE**

- Certes. Mais je voulais dire, depuis quand dans l'histoire des hommes ?
- Quand papi était jeune ?
- C'était bien avant !
- Quand les hommes ont découvert le feu ?
- Oui, c'est à peu près à ce moment-là. Assieds-toi, je vais te raconter… »

### **1 IL ÉTAIT UNE FOIS… LA COMPTABILITÉ**

La comptabilité remonte à l'aube de l'humanité. Dès que l'intelligence humaine a appréhendé son environnement, l'homme a voulu mesurer ce sur quoi il avait une emprise. Ainsi, les scientifiques ont retrouvé des traces gravées sur des os et des parois de grottes de l'époque néolithique (– 6 000 ans). Ces premières traces avaient pour but de compter le produit de la chasse ou des ressources en vivres pour la tribu et constituent de fait une première comptabilité. La comptabilité a pour origine la fonction première de cette discipline : compter et mesurer son environnement.

### ÉTYMOLOGIE DU MOT

Le mot « comptabilité » vient du mot qui désigne le métier de comptable. Étymologiquement, le comptable travaille sur ce qui peut être compté et mesuré (*computabilis* en latin, dérivé du verbe *computare*, calculer, faire entrer en compte). Le comptable devait rendre des comptes et produire des chiffres afin de donner de l'information à ceux qui l'employaient. Par la suite, le champ de la comptabilité s'est élargi.

### CHRONOLOGIE SOMMAIRE

Après des fragments rudimentaires durant la Préhistoire, la pratique comptable est repérée dans les civilisations mésopotamiennes où l'essor du commerce fait naître le besoin de conserver une trace des transactions commerciales. Ainsi, autour de – 3000 avant J.-C., des tablettes de comptabilité attestaient déjà de l'ampleur des transactions commerciales, comme les tablettes d'Uruk.

Dans l'Antiquité, les Grecs et les Romains utilisaient un système comptable plus élaboré, avec les notions de comptes, de débit et de crédit. C'est ainsi que l'activité bancaire s'est structurée progressivement autour du Iv<sup>e</sup> siècle avant J.-C., attestant de la qualité du système comptable de l'époque. Les citoyens romains, par exemple, tenaient des livres de compte (*codex accepti et expensi*) pour la gestion de leur patrimoine, leurs recettes et leurs dépenses. Ce codex servait pour établir certains impôts. L'ensemble de la pratique comptable

s'est ainsi peu à peu codifié et harmonisé à travers la République et l'Empire romains, avec des informations obligatoires à faire apparaître dans les enregistrements comptables (par exemple, le nom des créanciers et des débiteurs). On retrouve la comptabilité non seulement dans les affaires privées, mais aussi comme moyen de contrôler les comptes publics ou comptabiliser les dépenses affectées au culte religieux.

Au début du Moyen Âge (après l'effondrement de l'Empire d'Occident en 476 après J.-C.), les comptables continuent de tenir leurs livres de comptes en **partie simple**, en comptabilisant uniquement les flux monétaires, les éléments liés (certaines dettes et créances) étant enregistrées à part. Les marchands, propriétaires terriens, nobles et seigneurs, ordres religieux et comptables royaux utilisent donc une comptabilité héritée de l'Antiquité sans apport novateur. Apparaît néanmoins une volonté de prendre en compte des éléments spécifiques, comme l'enregistrement comptable d'opérations en cours ou se dénouant l'année suivante.

Ce n'est que dix siècles plus tard que la comptabilité connaît une véritable révolution. Au cours du xv<sup>e</sup> siècle, les marchands vénitiens généralisent la pratique de la **partie double**, ancienne mais peu utilisée jusqu'à la Renaissance. Cette pratique sera théorisée par Luca Pacioli (1445-1517) dans son ouvrage *Summa de arithmetica, geometria, de proportioni et de proportionalita* (1494). Ce moine franciscain mathématicien, originaire de Toscane en Italie, travaille sur l'arithmétique. Il développe une méthode pour donner une valeur approchée aux résultats de l'opérateur « racine carrée ». Il essaie aussi, avant Jean Néper (1550-1617), de proposer des approximations de la fonction logarithme qui sert au calcul d'intérêts. Enfin, il travaille sur la théorie des probabilités, avant Blaise Pascal (1623-1662), en proposant des solutions à des jeux de hasard. Mais quelle est donc cette révolution que constitue l'utilisation de la partie double en comptabilité ? Le **principe de la partie double** énoncé par Luca Pacioli est le suivant : la comptabilité enregistre, pour une opération, non seulement les flux monétaires, mais aussi les flux réels, les uns étant une contrepartie des autres.

En mots simples, une comptabilité en partie double enregistre la réalité d'une opération économique en double, comme dans une logique de miroir où une image se reflète dans le miroir et crée le reflet.

#### **EXEMPLE**

Un marchand vénitien vend à un notable de la ville des sacs de raisins secs pour 100 florins. Son client s'engage à le régler dans 10 jours. Deux possibilités s'offrent au marchand :

- En comptabilité **en partie simple** (dite « **de trésorerie** ») : le marchand ne va enregistrer que l'encaissement du prix dans 10 jours.
- En comptabilité **en partie double** (dite « **d'engagement** ») : le marchand va enregistrer l'information dès qu'il est engagé avec le client dans la relation commerciale. Il enregistrera donc aujourd'hui la dette client, et dans 10 jours, l'encaissement du prix. Il enregistrera aussi le fait que la vente l'enrichit et que son stock de raisins secs a varié.

Le système comptable de Luca Pacioli est donc un système qui reste à la fois simple (un enregistrement et sa contrepartie) et puissant : il donne beaucoup plus d'informations qu'une comptabilité de trésorerie. Dans l'exemple ci-dessus, le marchand enregistre non seulement le montant encaissé, mais aussi la dette créée sur 10 jours, le fait que la vente augmente son résultat et le fait qu'il possède moins de sacs de raisins secs (soit 4 fois plus d'information qu'en comptabilité en partie simple).

Ce système va se généraliser dans les siècles suivants. Le principe d'enregistrement n'a pas changé depuis le xv<sup>e</sup> siècle, ce qui fait que la plupart des entreprises aujourd'hui édictent encore leur comptabilité en partie double<sup>1</sup>. Néanmoins, si les fondamentaux restent les mêmes, les systèmes comptables se structurent et s'harmonisent davantage à partir du xx<sup>e</sup> siècle, avec l'essor de la technique qui apporte trois éléments majeurs : l'invention de la calculatrice, de l'ordinateur, et des réseaux filaires et mobiles. Le premier permet d'effectuer les calculs beaucoup plus rapidement, le deuxième permet d'automatiser les tâches de saisie et d'analyser les données chiffrées, le troisième permet d'avoir accès à l'information comptable à tout moment. Ces innovations ont transformé et transforment encore les métiers liés à la comptabilité.

<sup>1.</sup> Des tentatives de comptabilité en partie multiple (dite « matricielle ») ont été élaborées au xx<sup>e</sup> siècle. Cette forme de comptabilité est mobilisée surtout pour des besoins très spécifiques en informations, mais elle reste rarement utilisée en pratique. Elle est plus compliquée et apporte finalement peu d'informations par rapport au système en partie double.